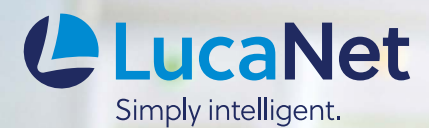

## APP-BASED MATURITY CALCULATION

EVALUATION OF OPEN ITEMS BY MATURITY AT THE PUSH OF A BUTTON

The requirements for setting up annual financial statements are increasingly complex. In addition to much other information, companies are required to group the receivables listed on the balance sheet by maturity. But auditors are not the only ones interested in the maturity of receivables. Under certain circumstances the company itself might find a grouping like this interesting, since it can be used to pinpoint higher inventories of potential liquidity.

With the app for maturity calculation, you have an integrated, convenient opportunity to evaluate your open items clearly. And you can also use it to create statistical assessments of your customers' payment modalities. Based on the open items and the payment modality history, you can also predict the future payment modalities of debtors. By integrating the maturity calculation into LucaNet,

you'll be able to use the various assessments without switching media. The open items are first imported into LucaNet.**Financial Warehouse** via separate interfaces and then into a statistical workspace. You select whether they are displayed by summary account or subledger account (see figure 1). And the items can also be analyzed very clearly – even over time (see figure 2).

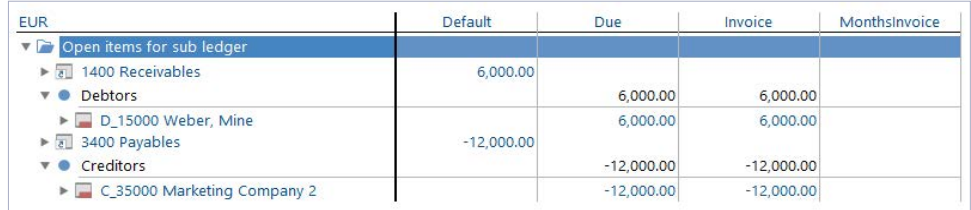

Figure 1: Reconciliation of the open items from the maturity calculation and balance sheet

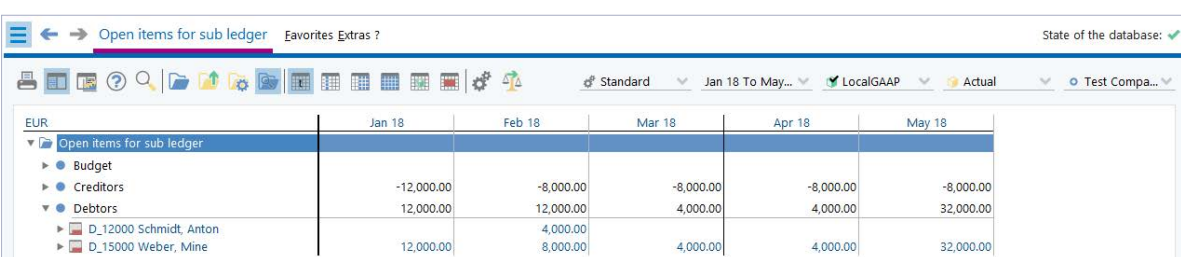

Figure 2: Display of the open items over time

You can use the drill down function to track which invoices and part payments resulted in the open items. It is also possible to carry out the analysis based on summary accounts or the customers and suppliers (see figure 3).

You can freely select the categories according to which the open items are filtered. For example, you can differentiate between the number of days since invoicing (Invoice) and

the number of days since the invoice due date (Due) and the maturities you want to use to evaluate them (see figure 4).

You can import the categories either as cost centers, adjustment levels or partners (see figure 5). For each report month, you can analyze the open items per debtor and which category the amount should be assigned to (see figure 6).

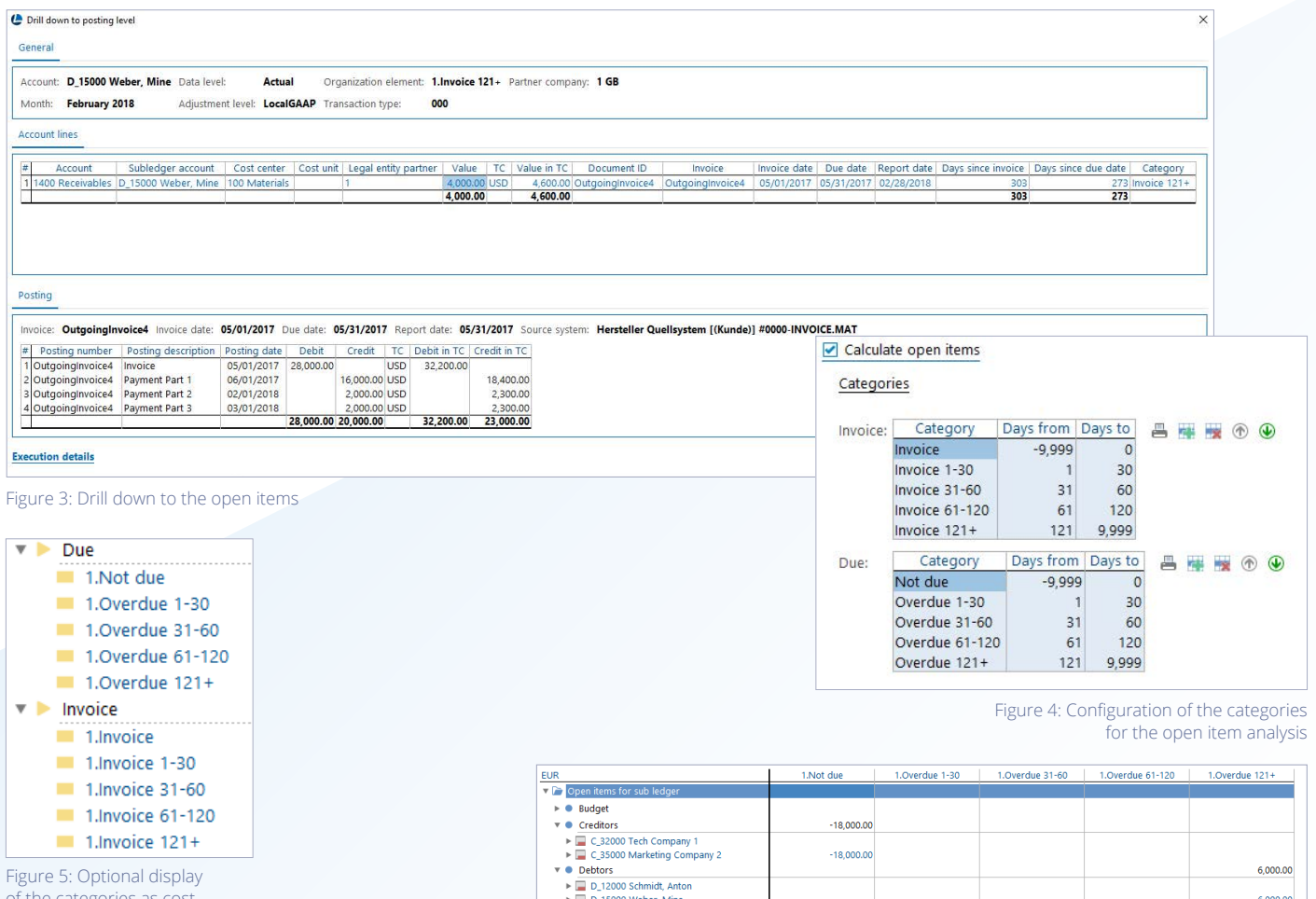

ateg centers in LucaNet

| <b>AndOQDOGDEEER44</b>                                                      |           |               | & Standard    | LocalGAAP<br>May 17 To Oct | Actual<br>$\mathcal{N}$ | <b>O</b> Test Compa<br>$\mathcal{A}$ |
|-----------------------------------------------------------------------------|-----------|---------------|---------------|----------------------------|-------------------------|--------------------------------------|
| <b>EUR</b>                                                                  | May 17    | <b>Jun 17</b> | <b>Jul 17</b> | Aug 17                     | Sep 17                  | Oct 17                               |
| <b>V D</b> Open items for sub ledger                                        |           |               |               |                            |                         |                                      |
| $\triangleright$ <b>Budget</b>                                              |           |               |               |                            |                         |                                      |
| $\triangleright$ Creditors                                                  |           |               | $-4,000.00$   |                            |                         |                                      |
| <b>Debtors</b><br>$V$ $\otimes$                                             | 28,000.00 | 12,000.00     | 12,000.00     | 12,000.00                  | 12,000.00               | 12,000.00                            |
| D_12000 Schmidt, Anton                                                      |           |               |               |                            |                         |                                      |
| $\nabla$ D 15000 Weber, Mine<br>$\triangleright$ $\blacksquare$ 000 Default | 28,000.00 | 12,000.00     | 12,000.00     | 12,000.00                  | 12,000.00               | 12,000.00                            |
| $\blacktriangleright$ $\blacksquare$ 123 CA                                 |           |               |               |                            |                         |                                      |
| <b>E 887 US</b>                                                             |           |               |               |                            |                         |                                      |
| $V \equiv 1$ GB                                                             | 28,000,00 | 12,000.00     | 12,000.00     | 12,000.00                  | 12,000.00               | 12,000.00                            |
| Default                                                                     |           |               |               |                            |                         |                                      |
| Due<br>$\overline{\mathbf{v}}$                                              | 14,000.00 | 6.000.00      | 6,000.00      | 6,000.00                   | 6,000.00                | 6,000.00                             |
| 1.Not due                                                                   | 14,000.00 |               |               |                            |                         |                                      |
| 1.Overdue 1-30                                                              |           | 6,000.00      |               |                            |                         |                                      |
| 1. Overdue 31-60                                                            |           |               |               |                            |                         |                                      |
| 1.Overdue 61-120<br>1.Overdue 121+                                          |           |               | 6,000.00      | 6,000.00                   |                         | 6,000.00                             |
| $\triangleright$ Invoice                                                    | 14,000.00 | 6,000.00      | 6,000.00      | 6,000.00                   | 6,000.00<br>6,000.00    | 6,000.00                             |
|                                                                             |           |               |               |                            |                         |                                      |

Figure 7: Display of the open items over time by category

And you can also track which maturity category the relevant receivables are located in over time (see figure 7).

Based on the historical values related to payment modalities, it is possible to automate the transition of receivables and liabilities as part of the planning process. This increases the accuracy of liquidity planning. The statistical indicators that you can have automatically calculated are used to do this. The following indicators can be determined:

- Term from invoice to payment
- Term from due date to payment
- Proportion of payments per month since invoicing as a percentage

All indicators will be calculated with a weighted average, i.e., the days alone will not be used to determine the average values. The days will be weighted according to the relevant paid part payment.

Overnight job runs can be used to automatically import the payment data and calculate the open items and statistics. This guarantees that the data are up to date.

## APP FUNCTIONS

- Evaluation of open items by category and maturity
- Drill down to single posting level
- Determination of statistics on payment modalities
- Transition of open items to the plan based on the determined payment statistics

## YOUR BENEFITS

- $\oslash$  Evaluation of open items by their maturity at the push of a button
- $\oslash$  Simple, flexible evaluation of open items by a range of categories
- $\oslash$  Use of the calculated statistics to transition the receivables and liabilities to the plan
- $\oslash$  Traceability and transparency

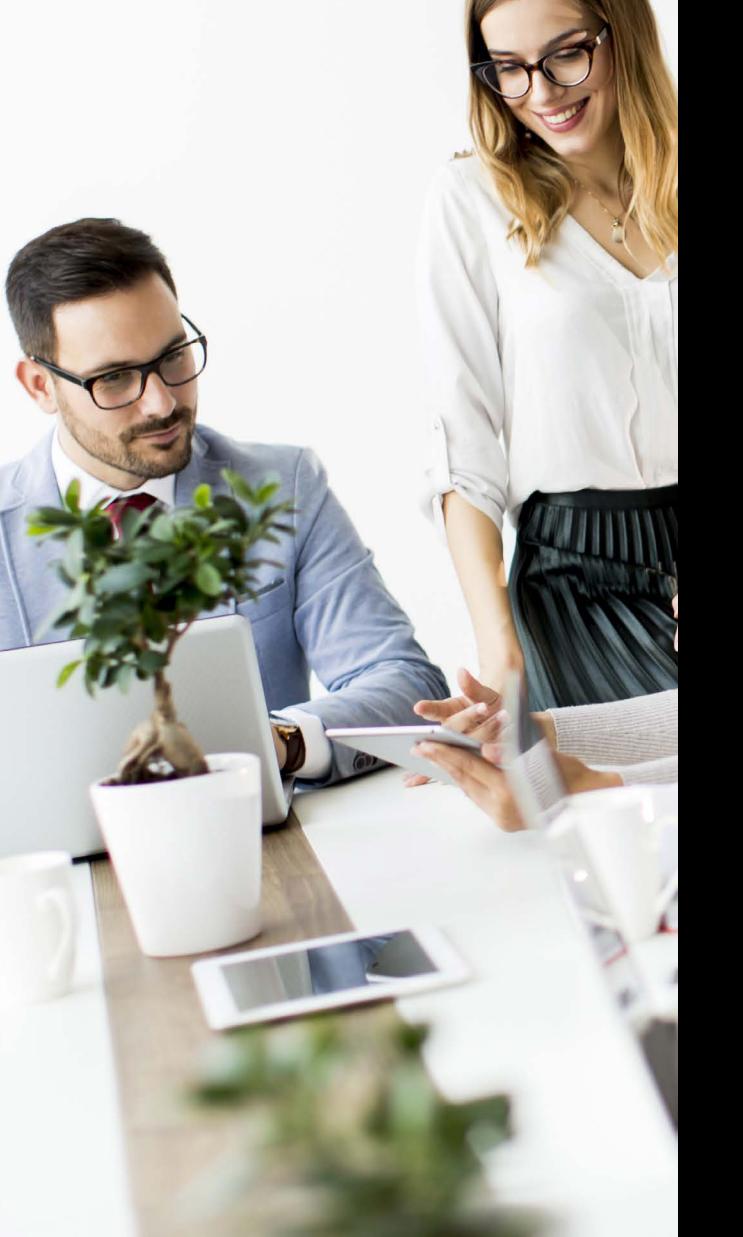

LucaNet AG, May 2020 - All rights reserved. Publication, duplication, or disclosure to third parties is not permitted.